## **Федеральное государственное унитарное предприятие «Всероссийский научно-исследовательский институт метрологии им. Д.И.Менделеева» ФГУП «ВНИИМ им. Д.И.Менделеева»**

УТВЕРЖДАЮ

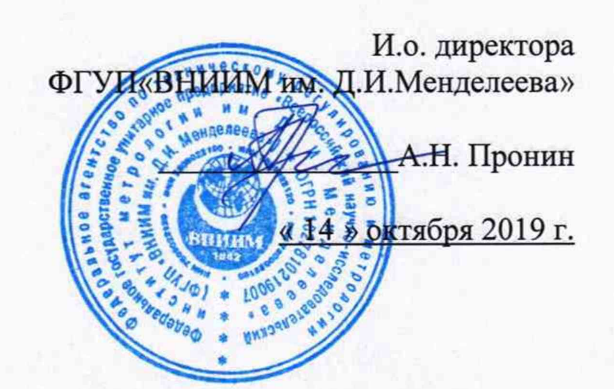

## Государственная система обеспечения единства измерений

Датчики атмосферного давления ДД-04

Методика поверки

МП 2540-0061-2019

И.о. руководителя лаборатории ФГУП «ВНИИМ им. Д.И. Менделеева»

А.Ю. Левин

Инженер 1 категории лаборатории ФГУП «ВНИИМ им.Д.И.Менделеева»

П.К. Сергеев

г. Санкт-Петербург 2019 г.

Настоящая методика поверки распространяется на датчики атмосферного давления ДЦ-04 (далее - датчики ДЦ-04) предназначенные для автоматических измерений атмосферного давления, и устанавливает методы и средства их первичной и периодической поверки.

## Интервал между поверками 1 год.

При отрицательных результатах одной из операций поверка прекращается.

### 1 Операции поверки

Таблица 1

I

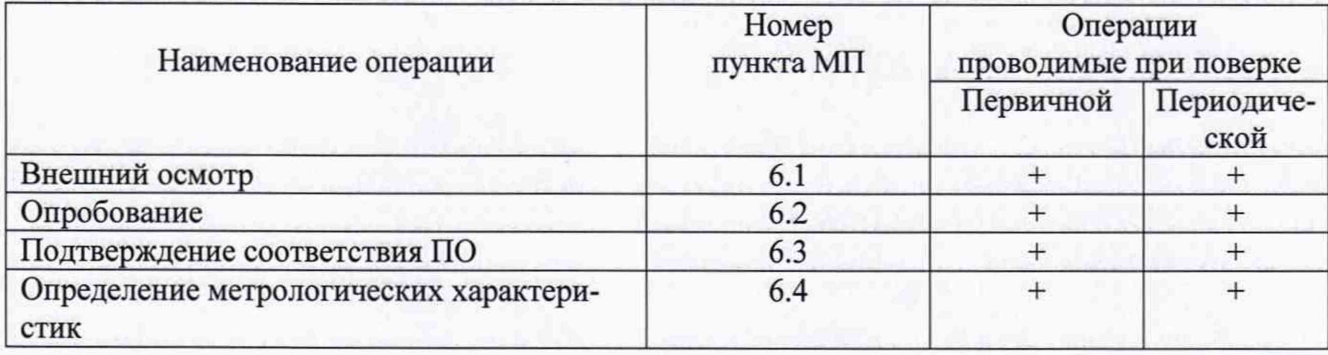

2 Средства поверки и вспомогательное оборудование

#### Таблица 2

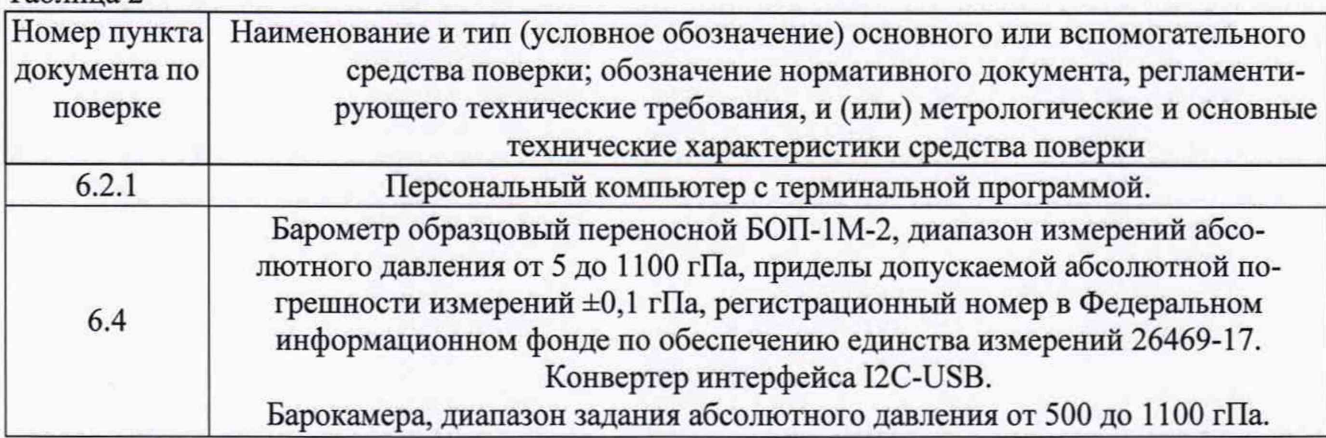

2.1 Средства поверки должны иметь действующие свидетельства о поверке, эталоны - свидетельства об аттестации.

2.2 Допускается применение аналогичных средств поверки, обеспечивающих определение метрологических характеристик с требуемой точностью.

3 Требования безопасности и требования к квалификации поверителя.

3.1 К проведению поверки допускаются лица, прошедшие специальное обучение и имеющие право на проведение поверки, изучившие настоящую методику и эксплуатационную документацию (далее ЭД), прилагаемую к ДЦ-04, также ЭД на средства поверки.

3.2 При проведении поверки должны соблюдаться:

-требования безопасности по ГОСТ 12.3.019-80, ГОСТ 12.2.007.0-75;

-требования безопасности, изложенные в эксплуатационной документации;

4 Условия поверки

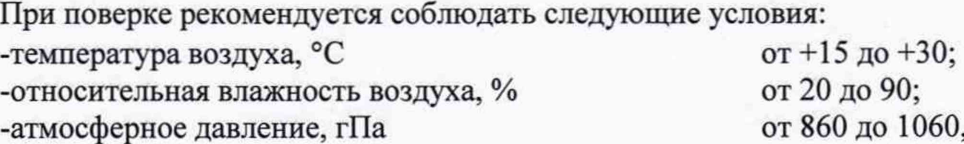

5 Подготовка к поверке

Перед проведением поверки должны быть выполнены следующие подготовительные работы:

5.1 Проверка комплектности датчика ДЦ-04.

5.2 Проверка электропитания датчика ДЦ-04.

5.3 Подготовка к работе и включение согласно ЭД (перед началом проведения поверки датчик ДЦ-04 должен работать не менее 20 минут).

5.4 Подготовка к работе средств поверки и вспомогательного оборудования согласно ЭД.

6 Проведение поверки

6.1 Внешний осмотр.

При проведении внешнего осмотра должно быть установлено соответствие датчика ДЦ-04 следующим требованиям:

6.1.1 Датчик ДЦ-04, вспомогательное и дополнительное оборудование не должны иметь механических повреждений или иных дефектов, влияющих на качество их работы.

6.1.2 Соединения в разъемах питания должны быть надежными.

6.1.3 Маркировка датчика ДЦ-04 должна быть целой, четкой, хорошо читаемой.

6.2 Опробование

Опробование датчика ДЦ-04 должно осуществляться в следующем порядке:

6.2.1 Подключите датчик ДЦ-04 к персональному компьютеру согласно схеме в приложении А и проверьте его работоспособность.

6.2.2 Убедитесь, что измерительная информация отображается на экране терминальной программы.

6.3 Подтверждение соответствия программного обеспечения производится в следующем порядке:

6.3.1 Идентификация ПО ДЦ-04 осуществляется путем проверки номера версии автономного ПО.

Для идентификации номера версии автономного ПО необходимо запустить программу «air\_pressure\_logger.exe». В разделе «Справка» необходимо выбрать пункт «О программе».

Результаты идентификации программного обеспечения считают положительными, если номер версии ПО датчика ДЦ-04 соответствует данным в таблице 3.

#### Таблица 3

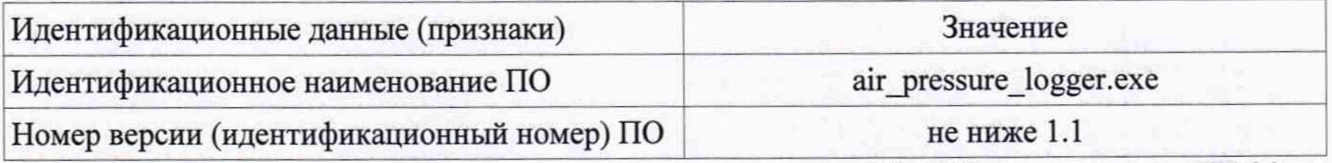

6.4 Определение метрологических характеристик датчика ДЦ-04 Поверка датчика ДЦ-04 по каналу измерений атмосферного давления выполняется в следующем порядке:

- 6.4.1.1 Подключите датчик ДЦ-04 к персональному компьютеру (далее ПК) в соответствии со схемой в приложении А.
- 6.4.1.2 Подготовьте к работе барометр образцовый переносной БОП-1М-2 (далее барометр) и барокамеру в соответствии с их ЭД.
- 6.4.1.3 Поместите датчик ДЦ-04 в барокамеру, барометр подключите к штуцеру барокамеры.
- 6.4.1.4 Установите в барокамере значения абсолютного давления в пяти точках, равномерно распределённых по диапазону измерений. Контроль задания давления осуществляйте барометром.
- 6.4.1.5 На каждом заданном значении фиксируйте эталонные значения,  $P_{3Ti}$  на дисплее барометра и измеренные значения датчика ДД-04,  $P_{H3Mi}$  на дисплее ПК.
- 6.4.1.6 Вычислите абсолютную погрешность датчика ДЦ-04 APi, при измерении атмосферного давления по формуле:

3

# $\Delta$ Pi = P<sub>измi</sub> – P<sub>этi</sub>

6.4.1.7 Результаты считаются положительными, если абсолютная погрешность датчика атмосферного давления ДД-04 во всех выбранных точках не превышает:

 $\Delta$ Pi  $\leq \pm 0.5$  гПа.

7.Оформление результатов поверки

7.1 Датчик ДД-04, удовлетворяющий требованиям настоящей методики поверки, признается годным и на него оформляется свидетельство установленной формы.

7.2 Датчик ДД-04, не удовлетворяющая требованиям настоящей методики поверки, к эксплуатации не допускается, и на него выдается извещение о непригодности установленной формы.

7.3 Знак поверки наносится на свидетельство о поверке.

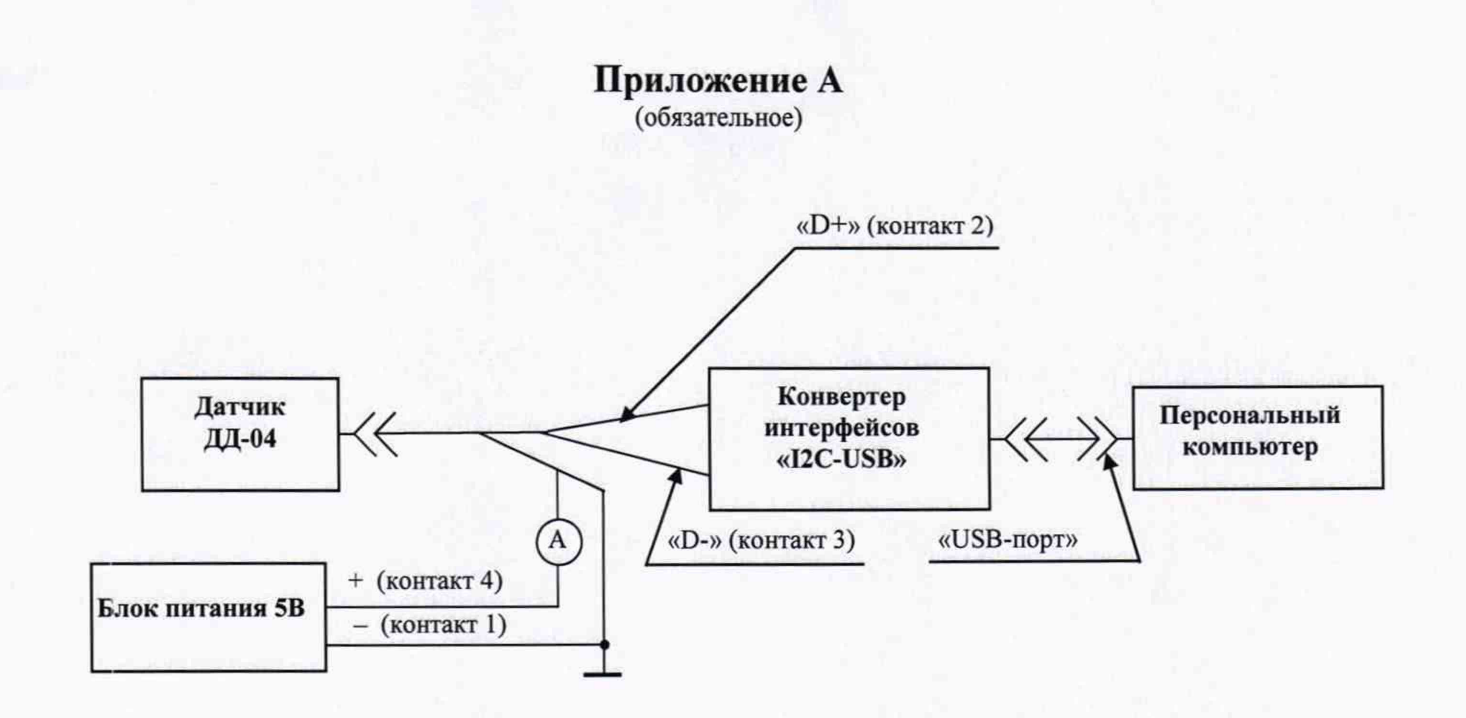

Рисунок 1 - Схема подключения датчика ДД-04